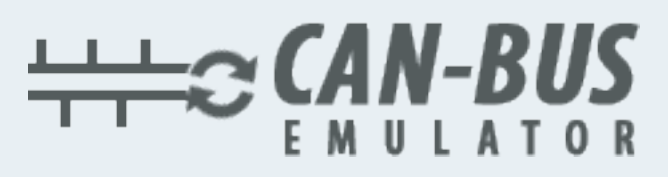

## **KULLANIM KILAVUZU** SCANIA İÇİN ADBLUE İPTAL EMÜLATÖRÜ

03,101

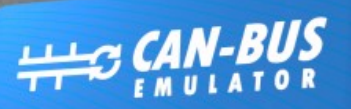

EURO ET

**SCR Emulator** FOR **SCANIA** D +90 530 937 46 36 canbusemulator.com

(图像) Made in Turkey

Www.canbusemulator.com

GLOBETROTTEN

- $\bigodot$  +90 530 937 46 36
- **B** erenakarsubasi

## Scania Euro5 Emulator Bağlantı Kurulumu

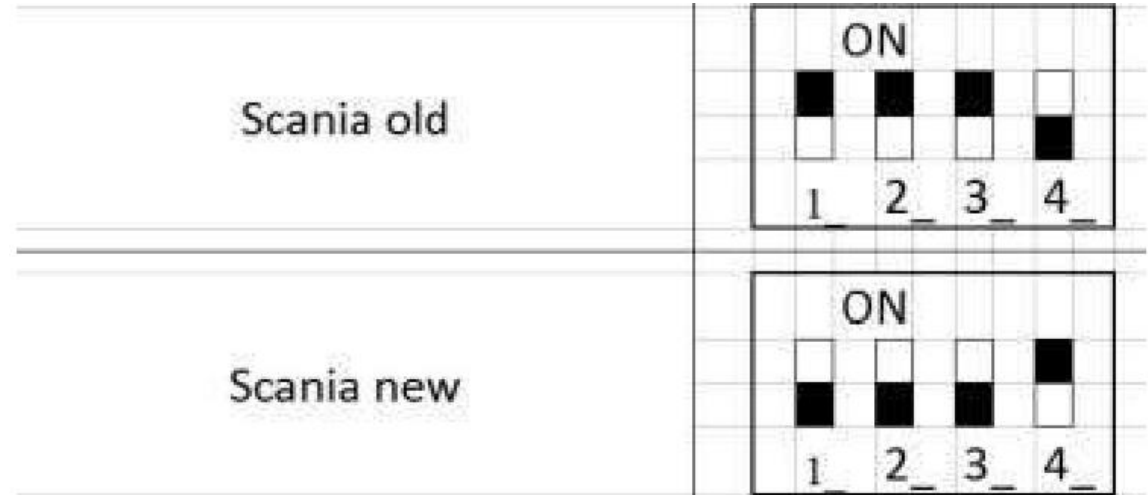

Emülatör çıkışları ve bağlantısı:

♦GND -- siyah (araçta herhangi bir GND kablosuna baglayın)

♦Pozitif(+24)-- C103 de 34. pin (bu soket yolcu tarafında kapagın altında sağ tarafta )

♦Beyaz-- CAN H (Araç üzerindeki CAN H kablosuna baglamanız gerekmektedir)

♦Kahverengi -- CAN L (Araç üzerindeki CAN L kablosuna baglamanız gerekmektedir)

♦Araç da sürücü kabininde sigorta kutusundaki 42 numaralı sigortayı cıkarın.

♦CAN kablosunu motor kontrol ünitesinden geçirin (CAN bağlantı noktası hattı 2 pinli konektör) Aşagıdaki resimde gösterilmektedir.

## Scania Euro5 Emulator Bağlantı Kurulumu

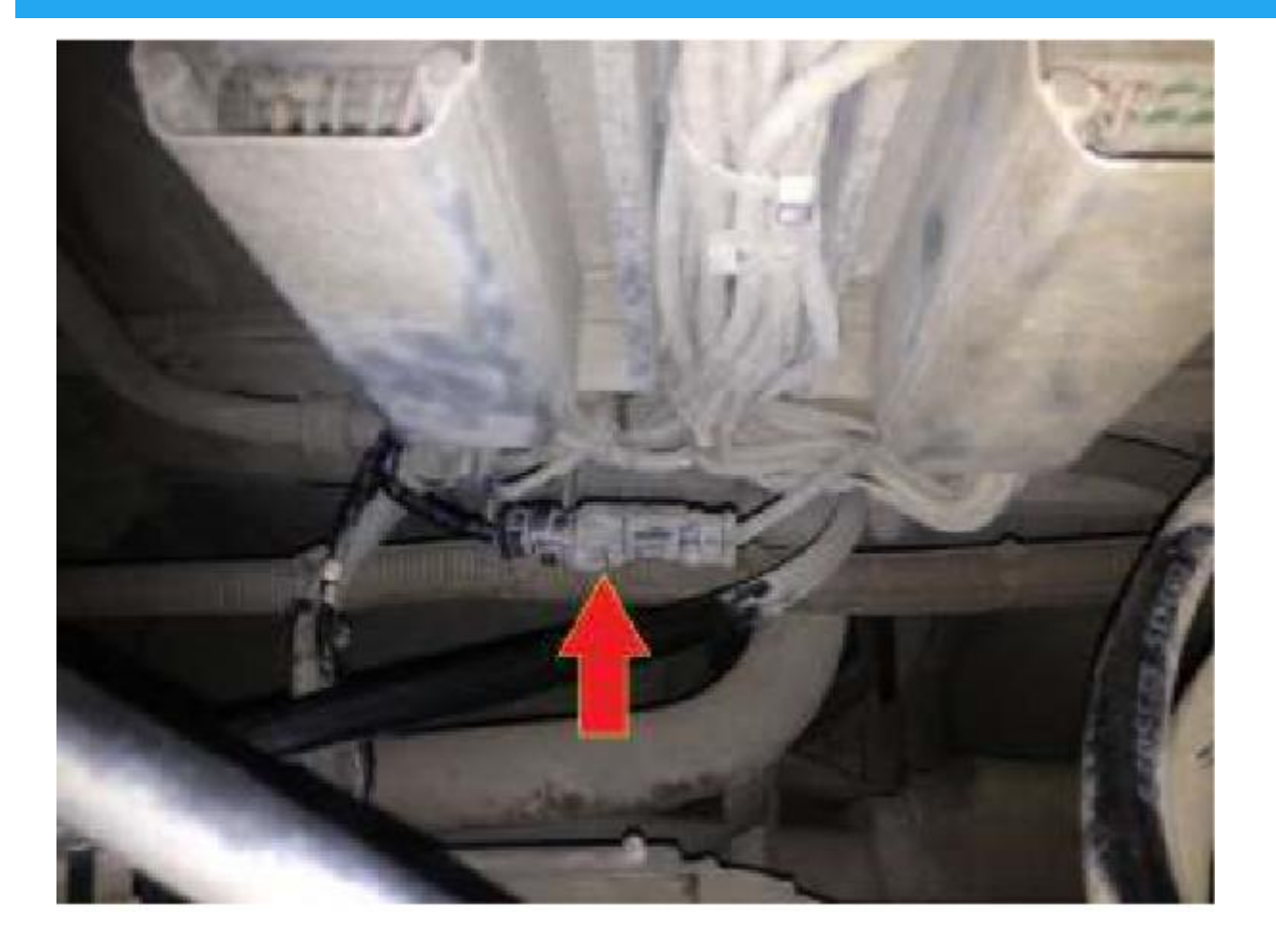

♦Yolcu tarafındaki kaput altındaki kablo dağıtım kutusunda CAN kablosunu emülatöre bağlayın.

www.canbusemulator.com